## PEGAPCLSA85V1<sup>Q&As</sup>

Lead System Architect (LSA) Pega Architecture Exam 85V1

# Pass Pegasystems PEGAPCLSA85V1 Exam with 100% Guarantee

Free Download Real Questions & Answers PDF and VCE file from:

https://www.leads4pass.com/pegapclsa85v1.html

100% Passing Guarantee 100% Money Back Assurance

Following Questions and Answers are all new published by Pegasystems Official Exam Center

- Instant Download After Purchase
- 100% Money Back Guarantee
- 365 Days Free Update
- 800,000+ Satisfied Customers

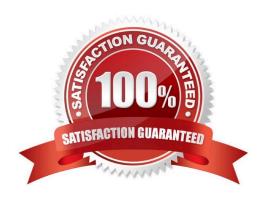

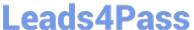

#### **QUESTION 1**

While configuring GetNextWork, overriding the System Settings rule

GetNextWork\_WorkBasketUrgencyThreshold imposes a minimum cutoff value for assignment urgency.

Which statement accurately depicts the system behavior when the GetNextWork\_WorkBaseketUrgencyThreshold setting is overridden?

- A. The override ignores other criteria in GetNextWork.
- B. The override causes the application to revisit workbaskets for assignments with lower urgency.
- C. The override causes a search of only those assignments with the urgency higher than the threshold value.
- D. The override causes a search of all assignments in a work queue that equal or exceed the set urgency threshold.

Correct Answer: D

#### **QUESTION 2**

You review and tune the agent configuration on a production system since some default agents-----(choose two)

- A. Are not necessary for every application.
- B. require an agent schedule record
- C. Should never run in a production environment.
- D. need to be registered with the master agent

Correct Answer: AC

#### **QUESTION 3**

Customer information is captured in an application. Corporate policy states that private information be secured and only visible to a limited users.

Which configuration do you recommend?

- A. Use a visible when rule for the properties displaying sensitive information.
- B. Create an access control policy restricting access to the sensitive information.
- C. Configure an access deny rule restricting access to the sensitive information.
- D. Move sensitive information to separate sections and apply a privilege to the sections.

2024 Latest leads4pass PEGAPCLSA85V1 PDF and VCE dumps Download

Correct Answer: B

#### **QUESTION 4**

#### DRAG DROP

Select and move the five steps required to implement single sign-on (SSO) authentication in a pega application to the SSO authentication implementation steps column. (choose five)

#### Select and Place:

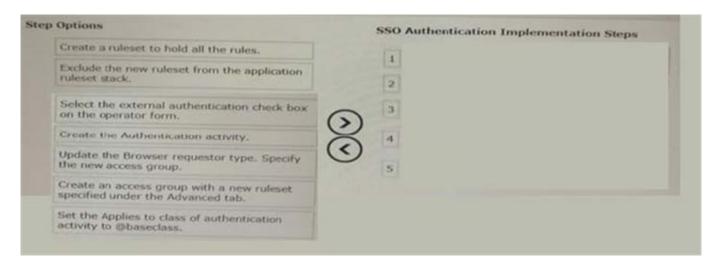

#### Correct Answer:

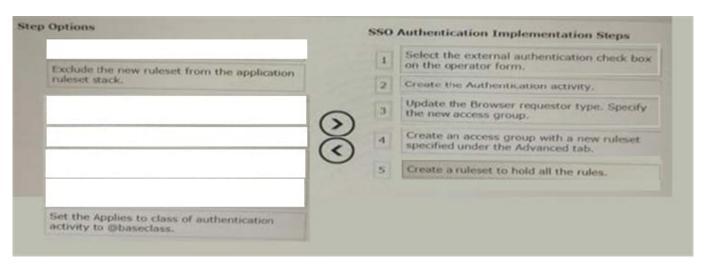

#### **QUESTION 5**

Which of the following Skin rule customizations help satisfy the states requirements?

- A. In the Skin rule, configure the importance field for each column included in a repeating layout.
- B. In the Skin rule, configure the Column Layout and specify the width of the sidebar on desktops.

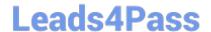

### https://www.leads4pass.com/pegapclsa85v1.html

2024 Latest leads4pass PEGAPCLSA85V1 PDF and VCE dumps Download

C. In the Skin rule, configure the Column Layout and specify how the sidebar appears on tables and smart phones.

D. In the Skin rule, configure the style for all application field values, paragraphs, and correspondence records.

Correct Answer: A

Explanation: You are designing an accessible Pega application for French and English- language users who require assistive technologies. The application must be able to run from desktop, tablet, and mobile phone browsers. Also, several screens require the ability to save changes and refresh the screen.

PEGAPCLSA85V1 PDF Dumps PEGAPCLSA85V1 VCE

<u>Dumps</u>

PEGAPCLSA85V1 Practice
Test